# 4-BIT SINGLE CHIP MICROCOMPUTERS

# **ADAM22X2X USER`S MANUAL**

- ADAM22C20
- ADAM22P20
- ADAM22C20S
- ADAM22P20S
- ADAM22C21
- ADAM22P21
- ADAM22C21S
- ADAM22P21S
- ADAM22C23
- ADAM22P23
- ADAM22C24
- ADMA22P24

# *1. OVERVIEW*

The ADAM22XXX is remote control transmitter which uses CMOS technology. The ADAM22XXX is suitable for remote control of TV, VCR, FANS, Air-conditioners, Audio Equipments, Toys, Games etc. The ADAM22CXX is MASK version and the ADAM22PXX is OTP version.

#### *1.1. Features*

- Program memory  $\bullet$  2,048 bytes (2,048 x 8bit) ■ Data memory (RAM)  $\bullet$  32 nibble (32 x 4bit) ■ 3 levels of subroutine nesting ■ Operating frequency  $\bullet$  2.4MHz ~ 4MHz ■ Instruction cycle  $\bullet$  fosc/48 ■ Stop mode ■ Released stop mode by key input ■ Built in Power-on Reset circuit ■ Built in Transistor for I.R LED Drive  $\bullet$  IoL=250mA at VDD=3V and Vo=0.3V ■ Built in Low Voltage reset circuit ■ Built in a watch dog timer (WDT) ■ Low operating voltage
- $1.2 3.6V$  @ 4MHz
- 20/24 SOP Package.

| <b>Series</b>  | <b>ADAM22C24</b><br>ADAM22P24 | <b>ADAM22C23</b><br><b>ADAM22P23</b> | <b>ADAM22C21</b><br><b>ADAM22P21</b> | ADAM22C21S<br>ADAM22P21S | <b>ADAM22C20</b><br>ADAM22P20 | ADAM22C20S<br>ADAM22P20S |
|----------------|-------------------------------|--------------------------------------|--------------------------------------|--------------------------|-------------------------------|--------------------------|
| Program memory | 2.048                         | 2.048                                | 2.048                                | 2.048                    | 2.048                         | 2.048                    |
| Data memory    | $32 \times 4$                 | $32 \times 4$                        | $32 \times 4$                        | $32 \times 4$            | $32 \times 4$                 | $32 \times 4$            |
| Input ports    |                               |                                      |                                      |                          |                               |                          |
| Output ports   | 12                            | 12                                   |                                      | 9                        |                               |                          |
| I/O ports      | ົ                             |                                      |                                      |                          |                               |                          |
| Package        | 24SOP(300mil)                 | 24SOP(300mil)                        | 20SOP(300mil)                        | 20SOP(209mil)            | 20SOP(300mil)                 | 20SOP(209mil)            |

Table 1.1 ADAM22XXX series members

# *1.2. Block Diagram*

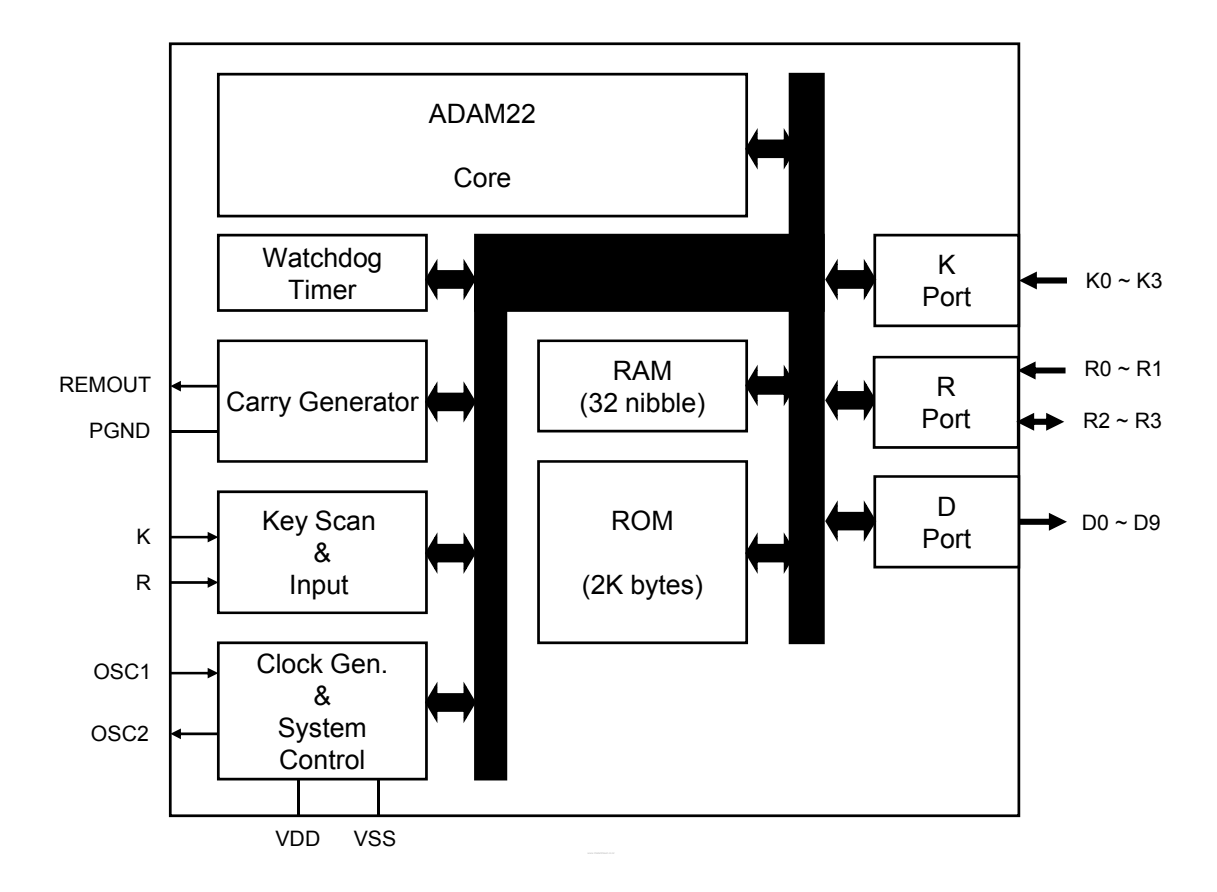

# *1.3. Pin Assignments ( top view )*

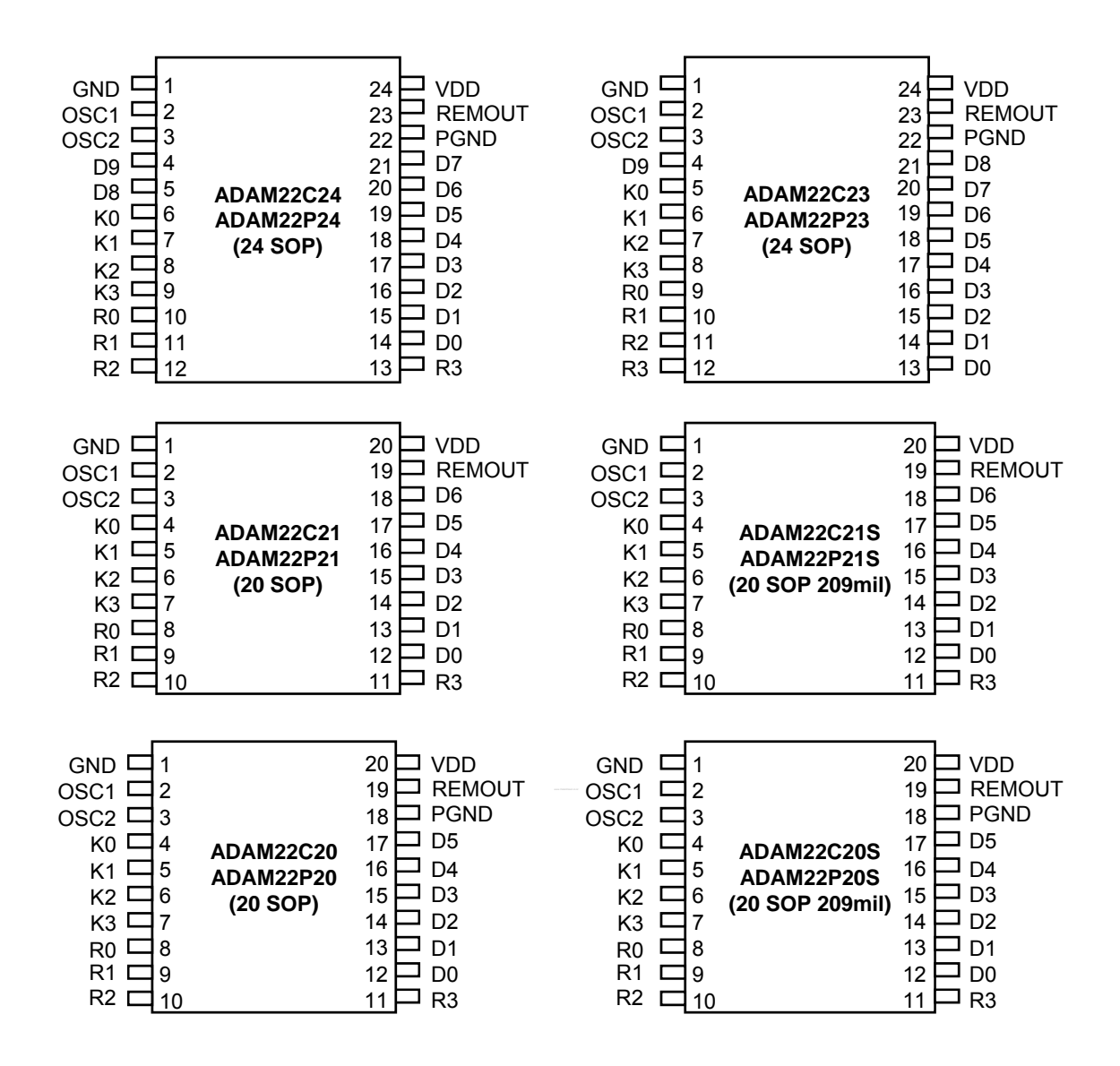

## *1.4. Package Dimension*

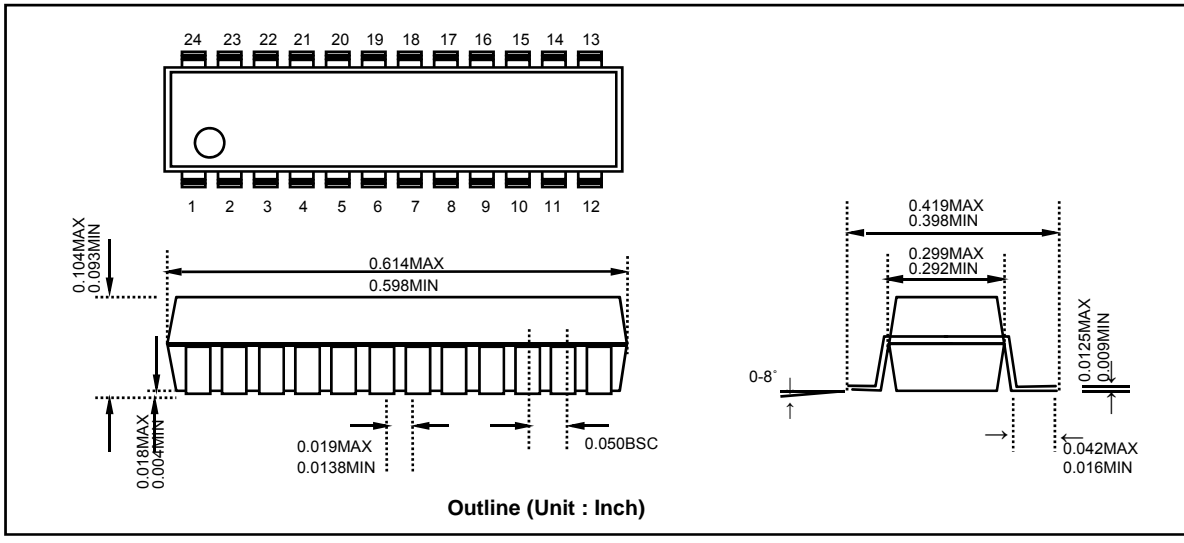

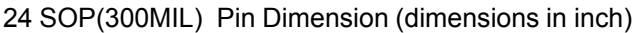

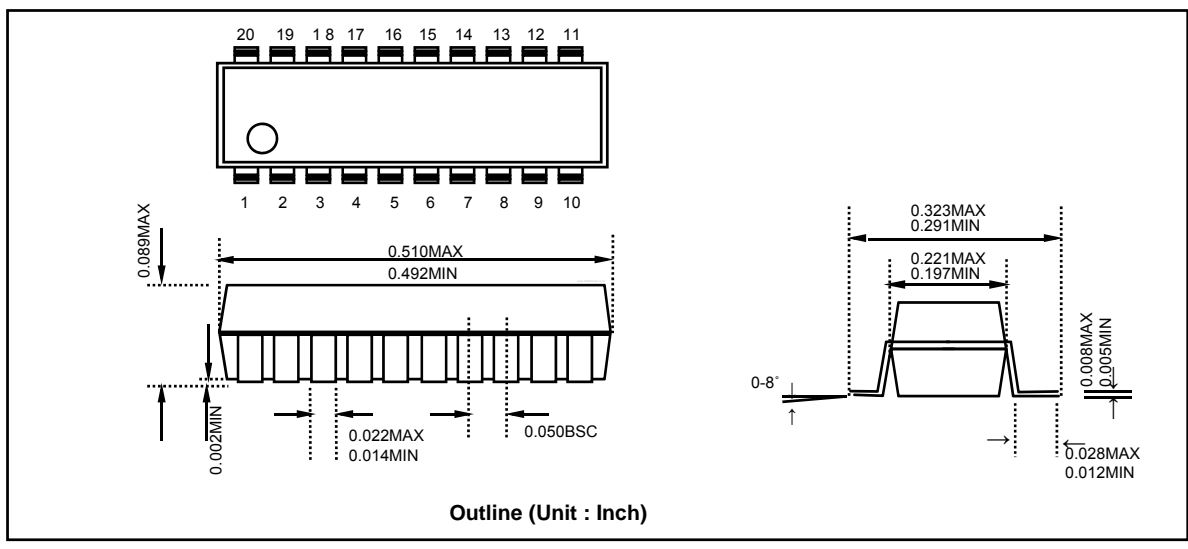

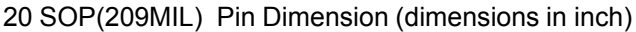

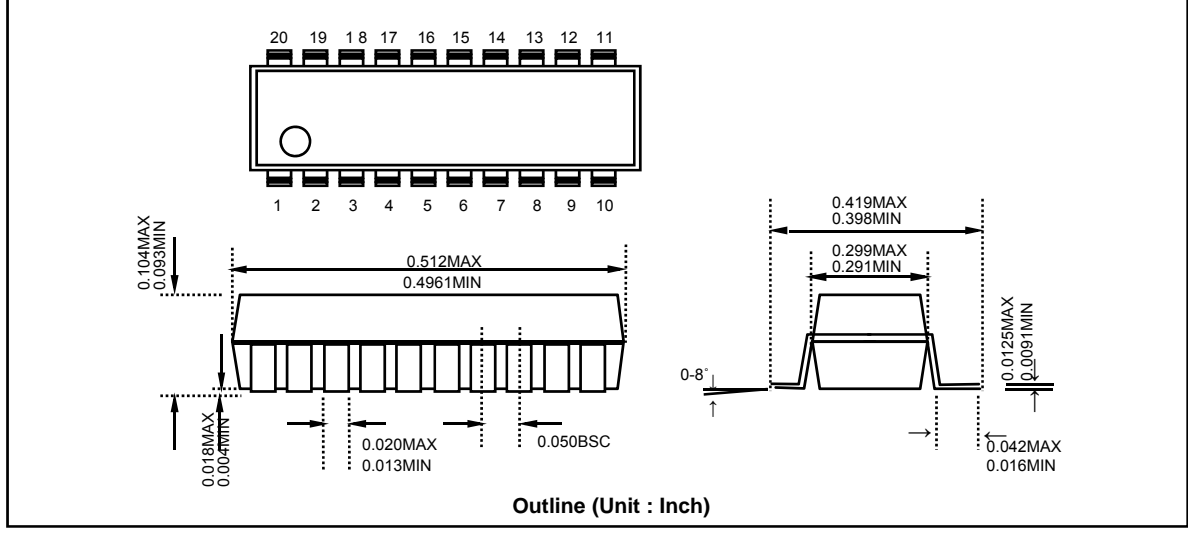

20 SOP(300MIL) Pin Dimension (dimensions in inch)

# *1.5. Pin Function*

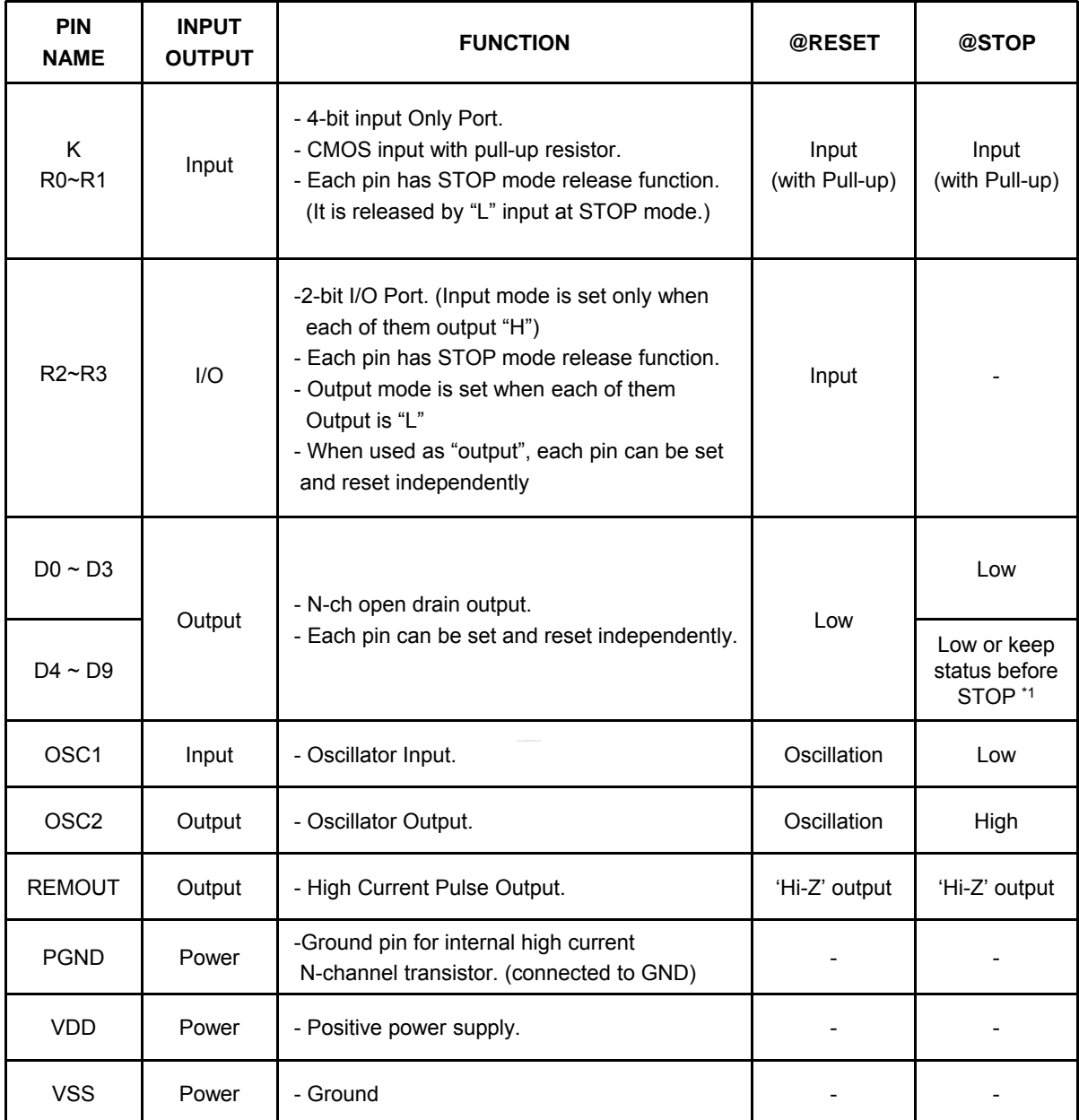

Note:

\*1. This Mask Option is not available in OTP version. In ADAM22PXX, D4~D9 output conditions at STOP Mode is fixed to "Keep status before STOP".

## *1.6. Pin Circuit*

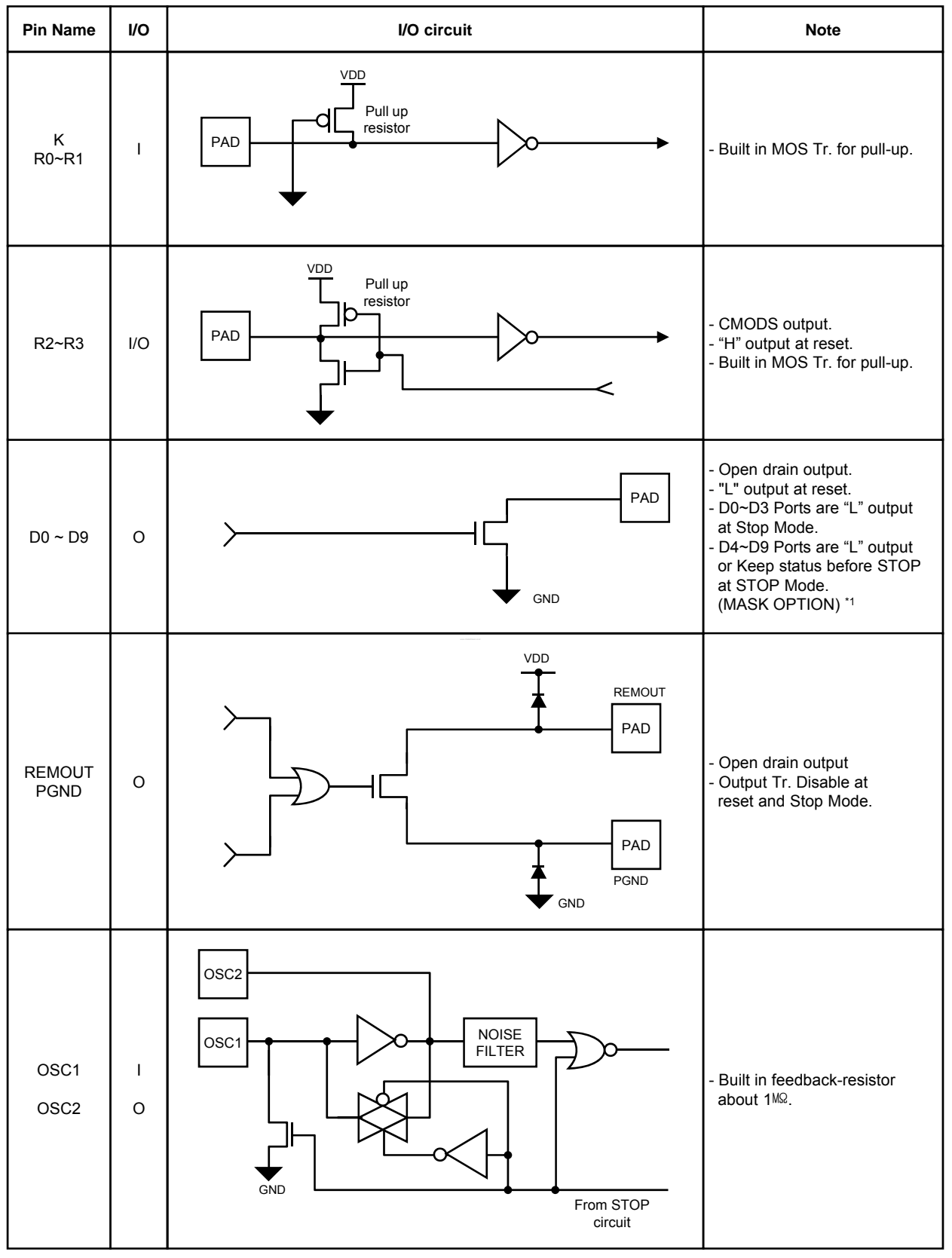

Note:

\*1. This Mask Option is not available in OTP version. In ADAM22PXX, D4~D9 output conditions at STOP Mode is fixed to "Keep status before STOP".

# *1.7. Electrical Characteristics*

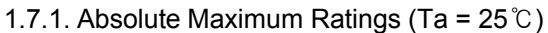

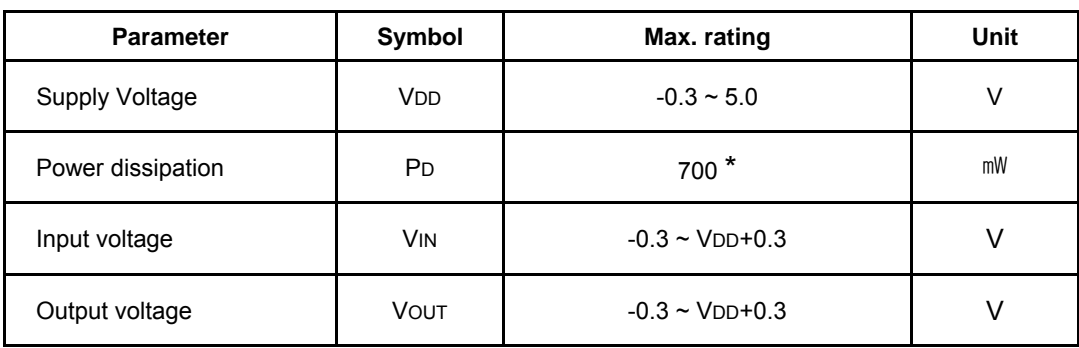

\* Thermal derating above 25℃ : 6mW per degree ℃ rise in temperature.

#### 1.7.2. Recommended operating condition

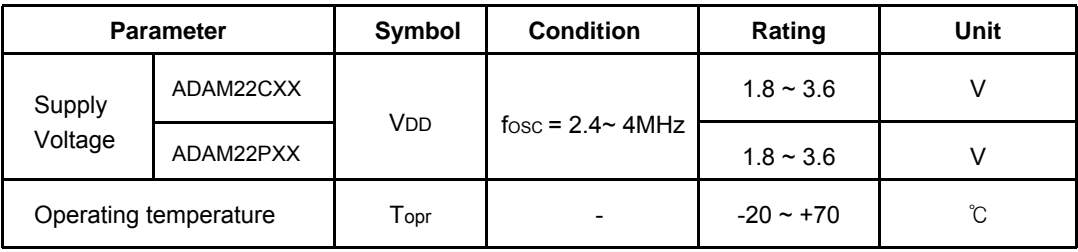

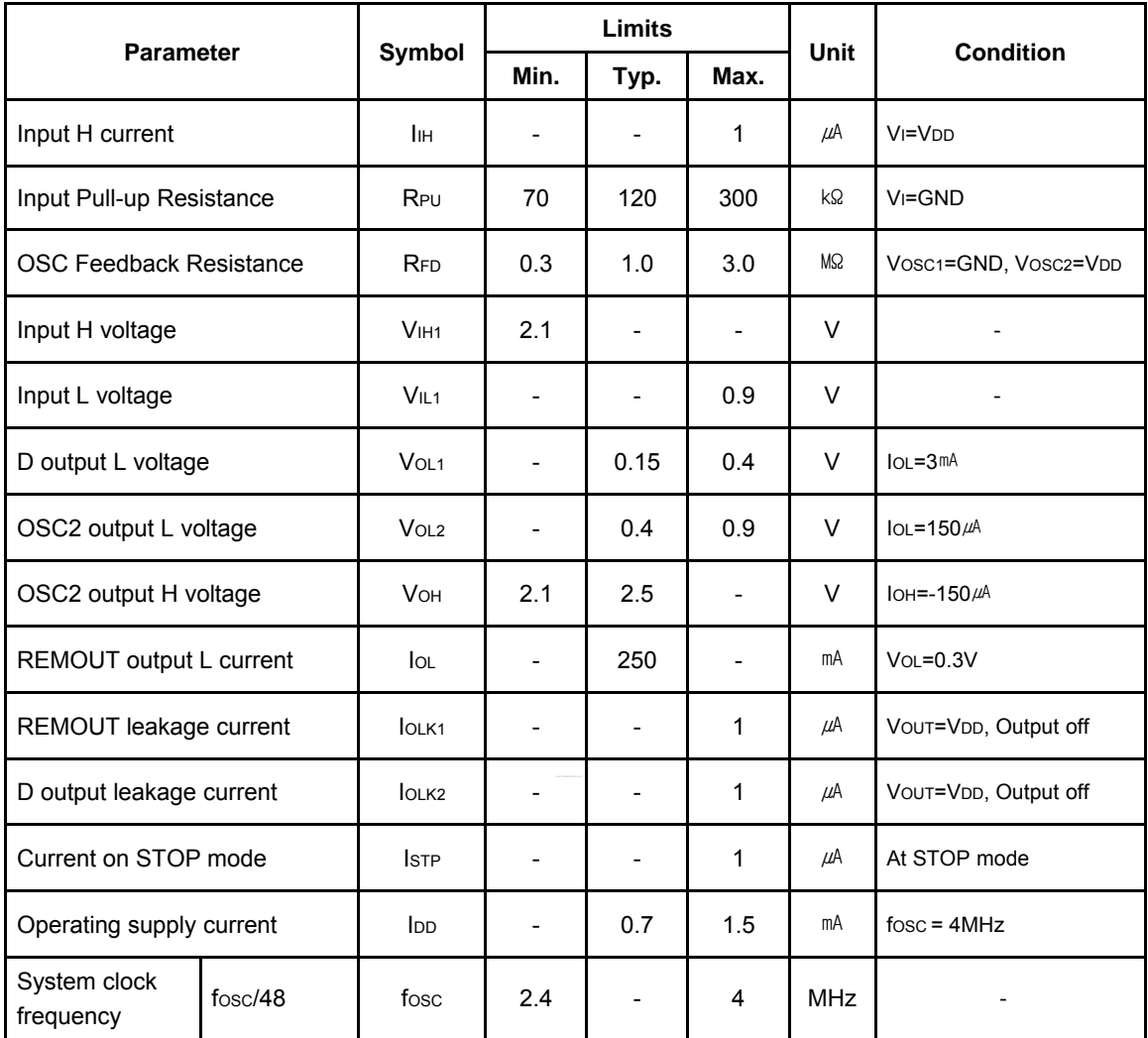

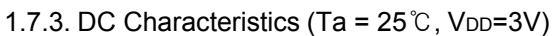

# *2. ARCHITECTURE*

# *2.1. Program Memory*

The ADAM22XXX can incorporate maximum 2,048 words (2 block  $\times$  16 pages  $\times$  64 words  $\times$  8bits) for program memory. Program counter PC (A0~A5), page address register PA(A6~A9) and Block address register BA(A10) are used to address the whole area of program memory having an instruction (8bits) to be next executed.

The program memory consists of 64 words on each page, and thus each page can hold up to 64 steps of instructions.

The program memory is composed as shown below.

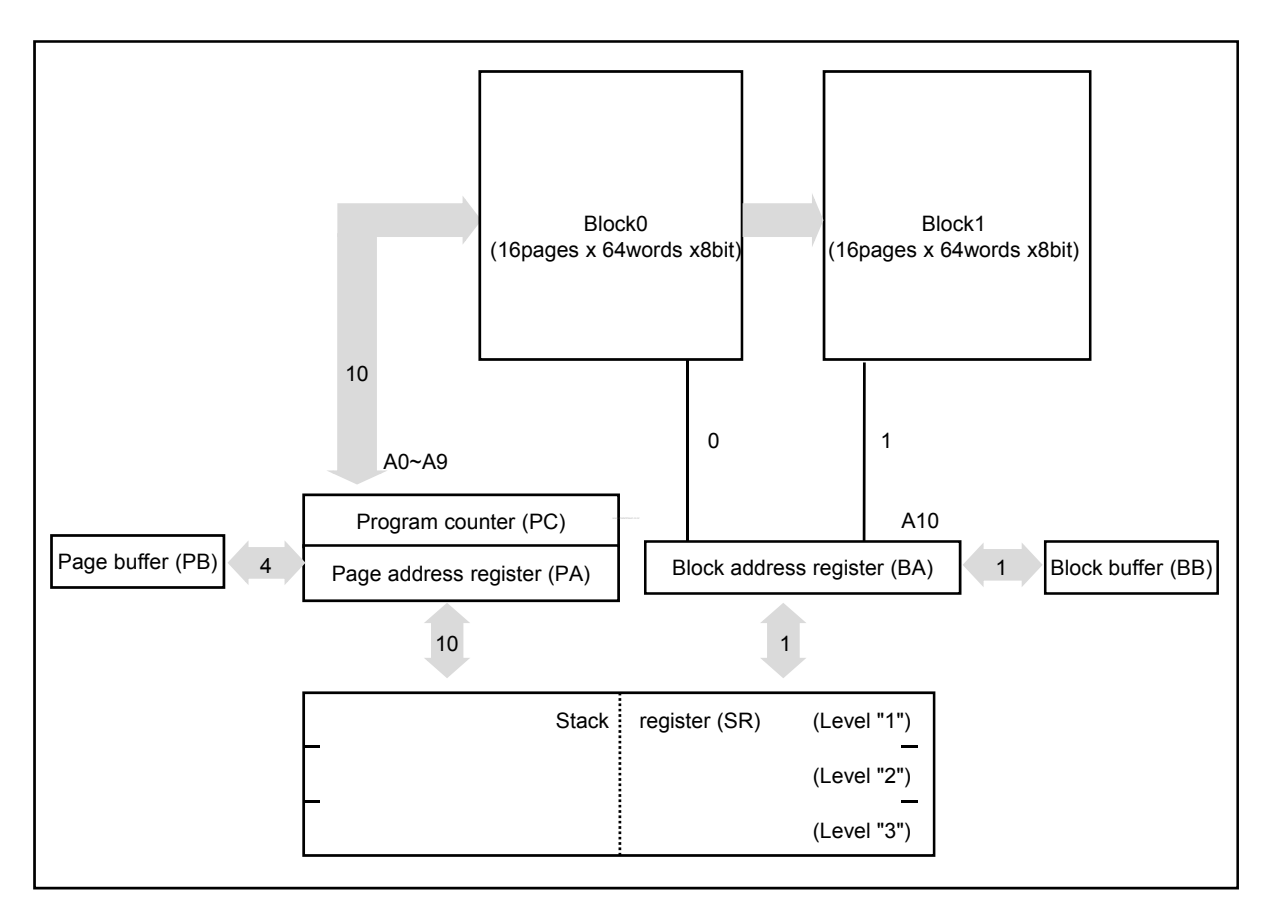

Fig 2-1 Configuration of Program Memory

# *2.2. Address Register*

The following registers are used to address the ROM.

- Block address register (BA) : Holds ROM's Block number (0~1h) to be addressed.
- Block buffer register (BB) :

Value of BB is loaded by an SEBB and REBB command when newly addressing a block. Then it is shifted into the BA when rightly executing a branch instruction (BR) and a subroutine call (CAL).

- Page address register (PA) : Holds ROM's page number (0~Fh) to be addressed.
- Page buffer register (PB) : Value of PB is loaded by an LPBI command when newly addressing a page. Then it is shifted into the PA when rightly executing a branch instruction (BR) and a subroutine call (CAL).
- Program counter (PC) : Available for addressing word on each page.
- Stack register (SR) : Stores returned-word address in the subroutine call mode.
- 2.2.1. Block address register and Block buffer register :

Address one of block #0 to #1 in the ROM by the 1-bit register.

Unlike the program counter, the block address register is not changed automatically. To change the block address, take two steps such as

(1) writing in the block buffer what block to jump (execution of SEBB or REBB) and

(2) execution of BR or CAL, because instruction code is of eight bits so that block can not be specified at the same time.

In case a return instruction (RTN) is executed within the subroutine that has been called in the other page, the page address will be changed at the same time.

2.2.2. Page address register and page buffer register :

address is fetched from stack register No. 1.

Address one of pages #0 to #15 in the ROM by the 4-bit binary counter. Unlike the program counter, the page address register is usually unchanged so that the program will repeat on the same page unless a page changing command is issued. To change the page address, take two steps such as (1) writing in the page buffer what page to jump (execution of LPBI) and (2) execution of BR or CAL, because instruction code is of eight bits so that page and word can not be specified at the same time.

In case a return instruction (RTN) is executed within the subroutine that has been called in the other page, the page address will be changed at the same time.

2.2.3. Program counter :

This 6-bit binary counter increments for each fetch to address a word in the currently addressed page having an instruction to be next executed. For easier programming, at turning on the power, the program counter is reset to the zero location. The PA is also set to "0". Then the program counter specifies the next address in random sequence. When BR, CAL or RTN instructions are decoded, the switches on each step are turned off not to update the address. Then, for BR or CAL, address data are taken in from the instruction operands ( $a_0$  to  $a_5$ ), or for RTN, and

2.2.4. Stack register :

This stack register provides three stages each for the program counter (6bits), the page address register (4bits) and block address (1bit) so that subroutine nesting can be made on two levels.

# *2.3. Data Memory (RAM)*

Up to 32 nibbles (16 words  $\times$  2pages  $\times$  4bits) is incorporated for storing data. The whole data memory area is indirectly specified by a data pointer (X,Y). Page number is specified by zero bit of X register, and words in the page by 4 bits in Y-register. Data memory is composed in 16 nibbles/page. Figure 2-2 shows the configuration.

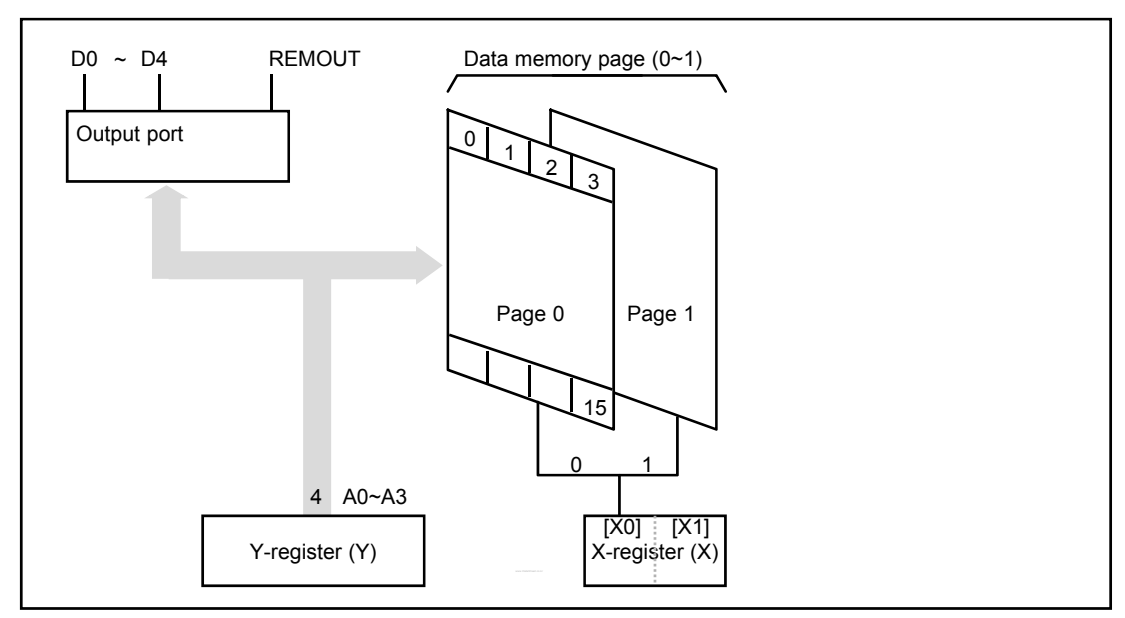

Fig 2-2 Composition of Data Memory

# *2.4. X-register (X)*

X-register is consist of 2bit, X0 is a data pointer of page in the RAM, X1 is only used for selecting of  $D8 \sim D9$  with value of Y-register

|         | $X1 = 0$ | $X1 = 1$ |
|---------|----------|----------|
| $Y = 0$ | D0       | D8       |
| $Y = 1$ |          | 1 J Q    |

Table2-1 Mapping table between X and Y register

# *2.5. Y-register (Y)*

Y-register has 4 bits. It operates as a data pointer or a general-purpose register. Y-register specifies an address  $(A_0^T A_3)$  in a page of data memory, as well as it is used to specify an output port. Further it is used to specify a mode of carrier signal outputted from the REMOUT port. It can also be treated as a generalpurpose register on a program.

# 2.6. Accumulator (A<sub>cc</sub>)

The 4-bit register for holding data and calculation results.

# *2.7. Arithmetic and Logic Unit (ALU)*

In this unit, 4bits of adder/comparator are connected in parallel as it's main components and they are combined with status latch and status logic (flag.)

2.7.1. Operation circuit (ALU) :

The adder/comparator serves fundamentally for full addition and data comparison. It executes subtraction by making a complement by processing an inversed output of  $A_{CC}$  ( $A_{CC}+1$ )

2.7.2. Status logic :

This is to bring an ST, or flag to control the flow of a program. It occurs when a specified instruction is executed in three cases such as overflow or underflow in operation and two inputs unequal.

#### *2.8. Clock Generator*

The ADAM22XXX has an internal clock oscillator. The oscillator circuit is designed to operate with an external ceramic resonator.

Oscillator circuit is able to organize by connecting ceramic resonator to outside.

\* It is necessary to connect capacitor to outside in order to change ceramic resonator, you must refer to a manufacturer`s resonator matching guide.

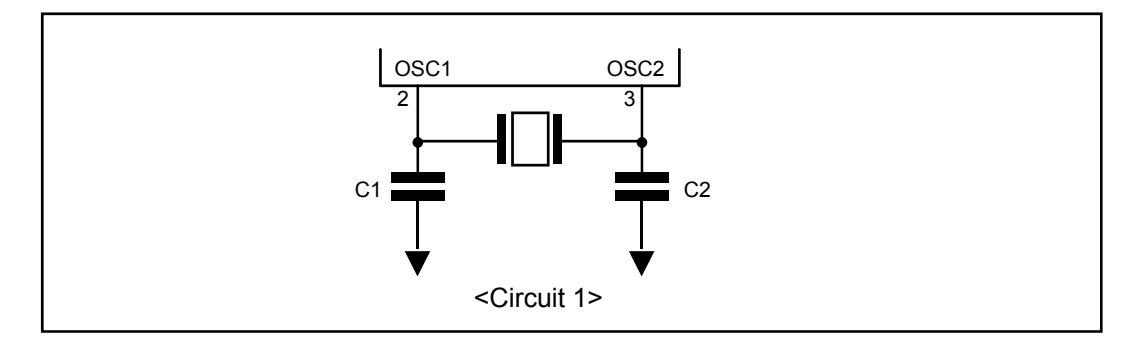

#### *2.9. Pulse Generator*

The following frequency and duty ratio are selected for carrier signal outputted from the REMOUT port depending on a PMR (Pulse Mode Register) value set in a program.

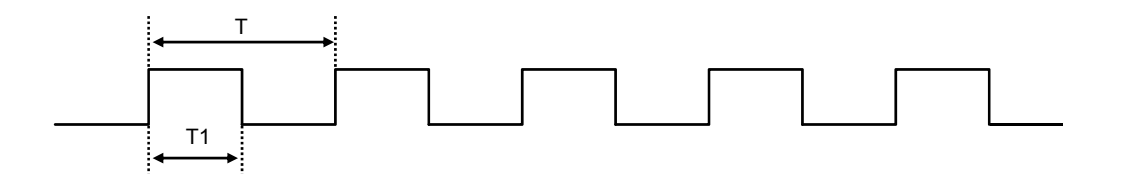

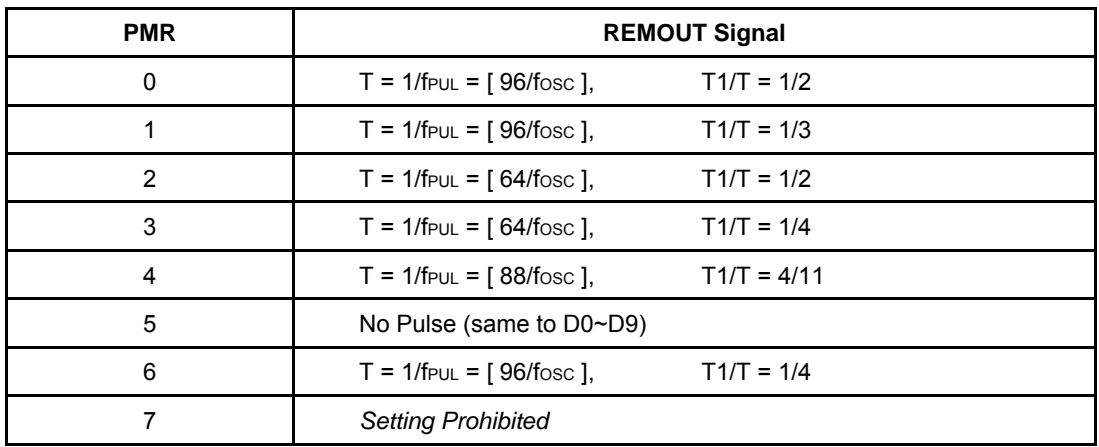

\* Default value is "0"

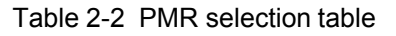

## *2.10. Reset Operation*

ADAM22XXX has two reset sources. One is a built-in Low VDD Detection circuit, another is the overflow of Watch Dog Timer (WDT). All reset operations are internal in the ADAM22XXX.

## *2.11. Built-in Low VDD Reset Circuit*

ADAM22XXX has a Low VDD detection circuit.

If VDD becomes Reset Voltage of Low VDD detection circuit in a active status, system reset occur and WDT is cleared.

When VDD is increased over Reset Voltage again, WDT is re-counted until WDT overflow, system reset is released.

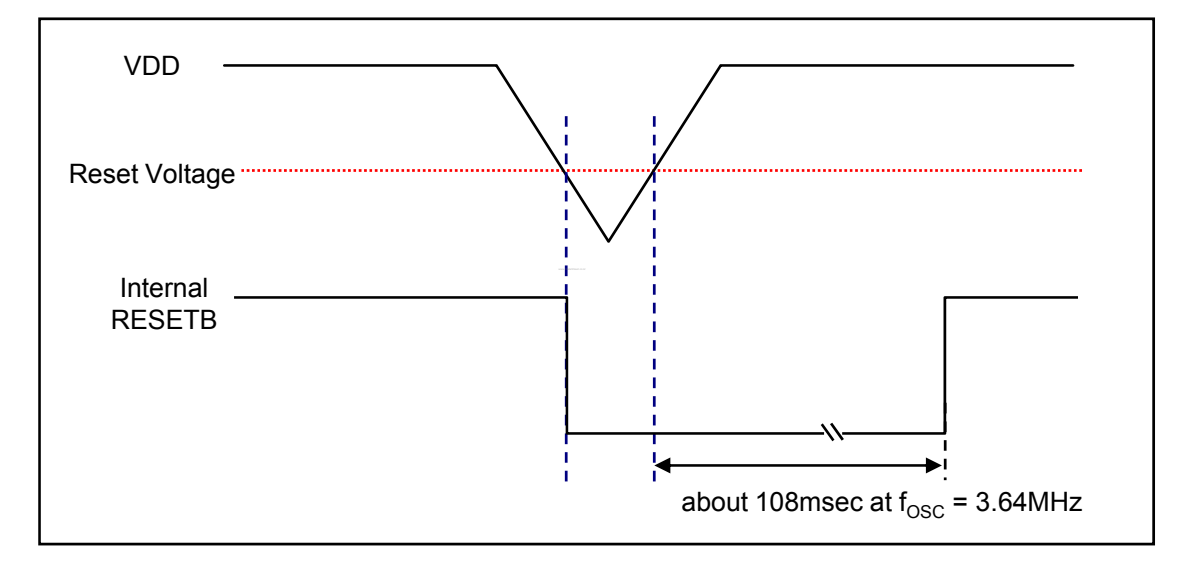

Fig 2-3 Low Voltage Detection Timing Chart.

# *2.12. Watch Dog Timer (WDT)*

Watch dog timer is organized binary of 14 steps. The signal of  $f_{\rm osc}/48$  cycle comes in the first step of WDT after WDT reset. If this counter was overflowed, reset signal automatically comes out so that internal circuit is initialized. The overflow time is  $8 \times 6 \times 2^{13} / f_{\text{OSC}}$  (108.026ms at  $f_{\text{OSC}} = 3.64 \text{MHz}$ ) Normally, the binary counter must be reset before the overflow by using reset instruction (WDTR), Power-on reset pulse or Low VDD detection pulse.

\* It is constantly reset in STOP mode. When STOP is released, counting is restarted. ( Refer to 2.14. STOP Operation)

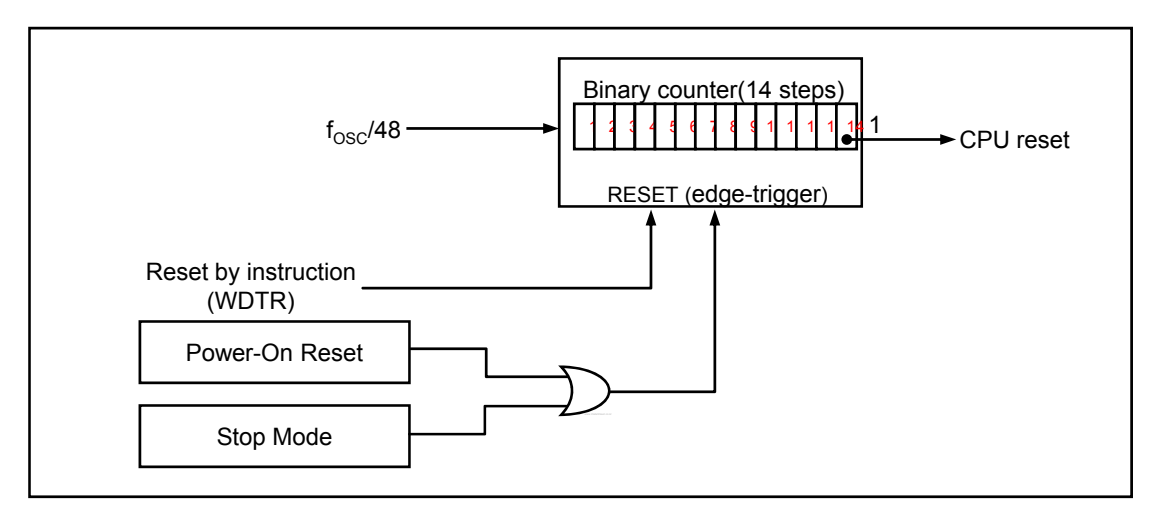

Fig 2-4 Block Diagram of Watch-dog Timer

## *2.13. STOP Operation*

Stop mode can be achieved by STOP instructions. In stop mode :

- 1. Oscillator is stopped, the operating current is low.
- 2. Watch dog timer is reset and REMOUT output is "High-Z" .
- 3. Part other than WDT and REMOUT output have a value before come into stop mode.
- 4. D0~D3 output are "Low" at STOP Mode.
- 5. D4~D9 output conditions at STOP Mode can be selectable by Mask Option. ("Low" or Keep status before STOP)

Stop mode is released when one of K or R input is going to "L".

When stop mode released :

- 1. State of D4~D9 output and REMOUT output is return to state of before stop mode is achieved.
- 2. After  $8 \times 6 \times 2^{10}$ /fosc time for stable oscillating, first instruction start to operate.
- 3. In return to normal operation, WDT is counted from zero.

When executing stop instruction, if any one of K,R input is "Low" state, stop instruction is same to NOP instruction.

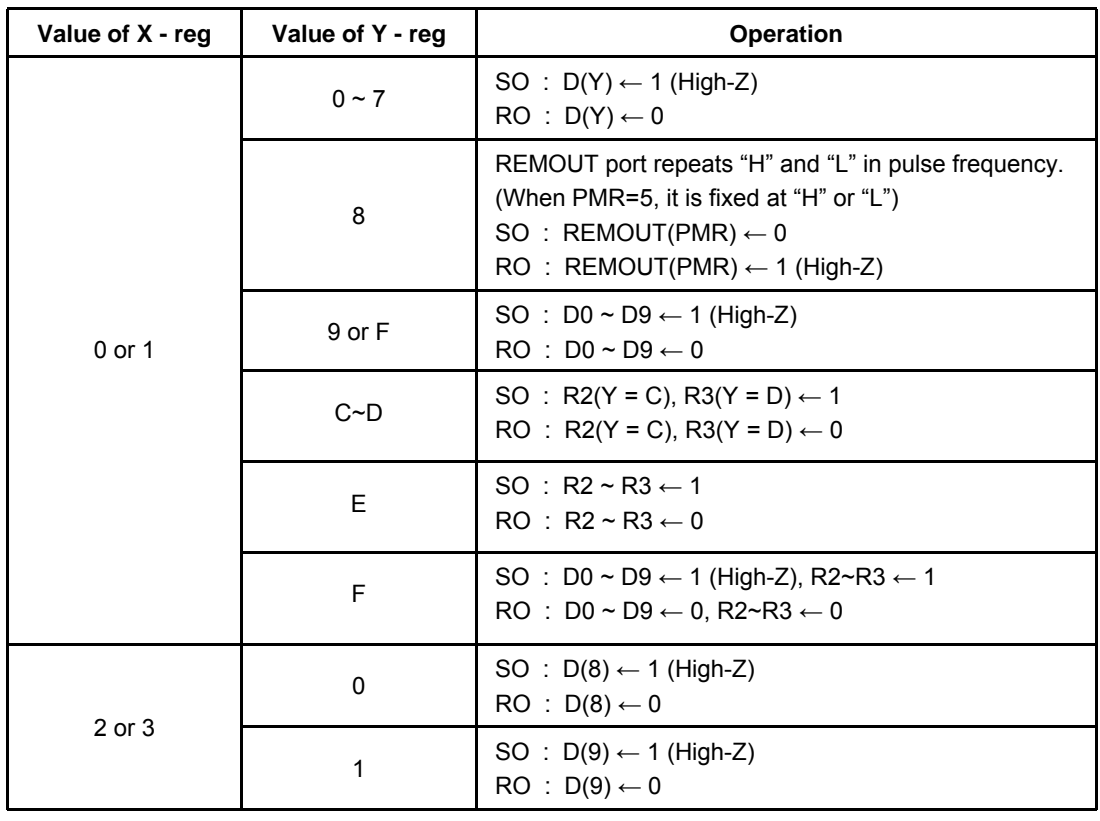

#### *2.14. Port Operation*

# *3. INSTRUCTION*

# *3.1. INSTRUCTION FORMAT*

All of the 43 instruction in ADAM22XXX is format in two fields of OP code and operand which consist of eight bits. The following formats are available with different types of operands.

\*FormatⅠ

All eight bits are for OP code without operand.

#### \*FormatⅡ

Two bits are for operand and six bits for OP code. Two bits of operand are used for specifying bits of RAM and X-register (bit 1 and bit 7 are fixed at ″0″)

#### \*FormatⅢ

Four bits are for operand and the others are OP code. Four bits of operand are used for specifying a constant loaded in RAM or Yregister, a comparison value of compare command, or page addressing in ROM.

#### \*Format Ⅳ

Six bits are for operand and the others are OP code. Six bits of operand are used for word addressing in the ROM.

# *3.2. INSTRUCTION TABLE*

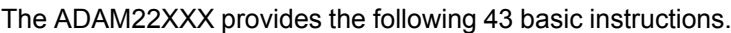

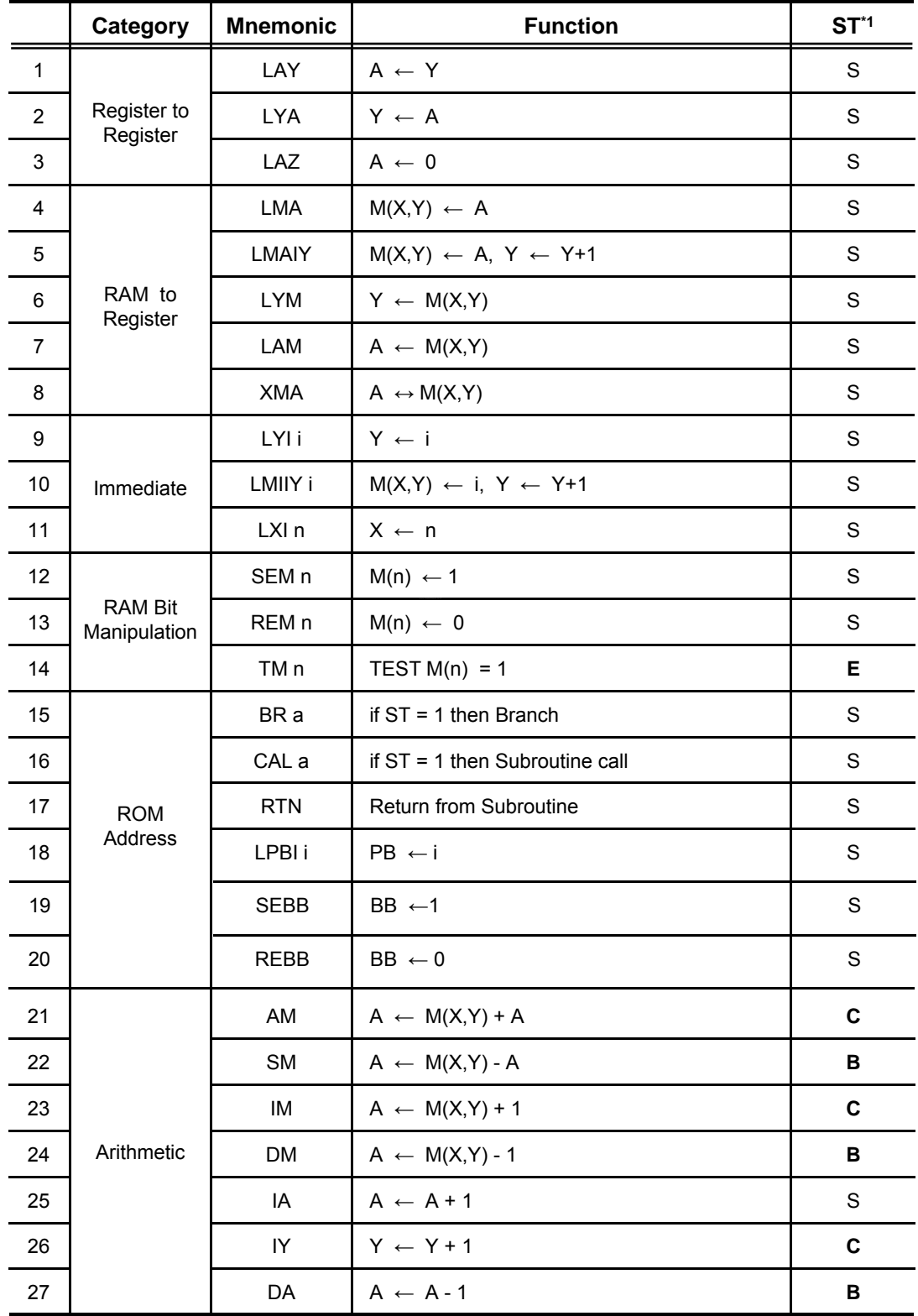

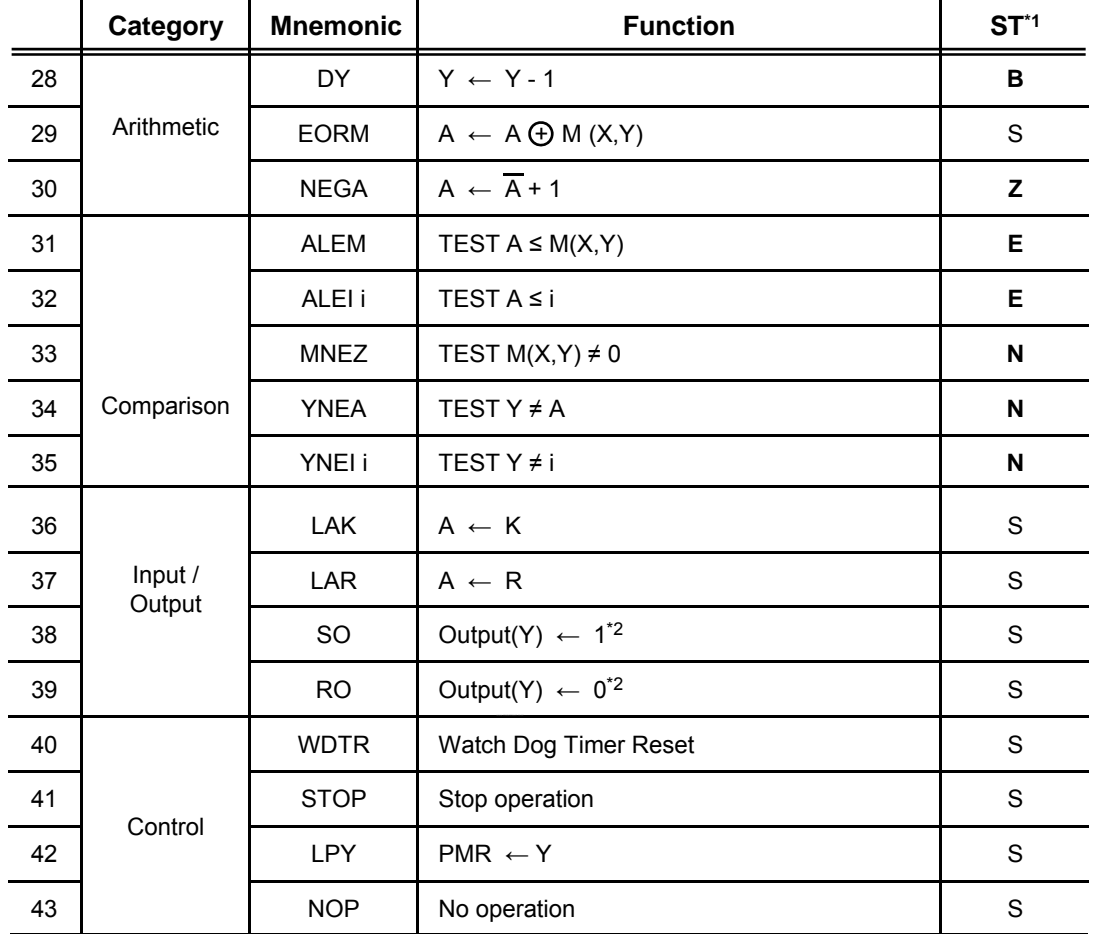

Note)  $i = 0$  - f,  $n = 0$  - 3,  $a = 6$  bit PC Address

\*1 Column ST indicates conditions for changing status. Symbols have the following meanings

- S : On executing an instruction, status is unconditionally set.
- C : Status is only set when carry or borrow has occurred in operation.
- B : Status is only set when borrow has not occurred in operation.
- E : Status is only set when equality is found in comparison.
- N : Status is only set when equality is not found in comparison.
- Z : Status is only set when the result is zero.

\*2 Refer to 2.14. Port Operation.

## *3.3. DETAILS OF INSTRUCTION SYSTEM*

All 43 basic instructions of the ADAM22XXX are one by one described in detail below.

Description Form

Each instruction is headlined with its mnemonic symbol according to the instructions table given earlier.

Then, for quick reference, it is described with basic items as shown below. After that, detailed comment follows.

• Items :

- Naming : Full spelling of mnemonic symbol<br>- Status : Check of status function
	- : Check of status function
	-
- Format : Categorized into ∣ to Ⅳ<br>- Operand : Comitted for Format I Omitted for Format |
- Function

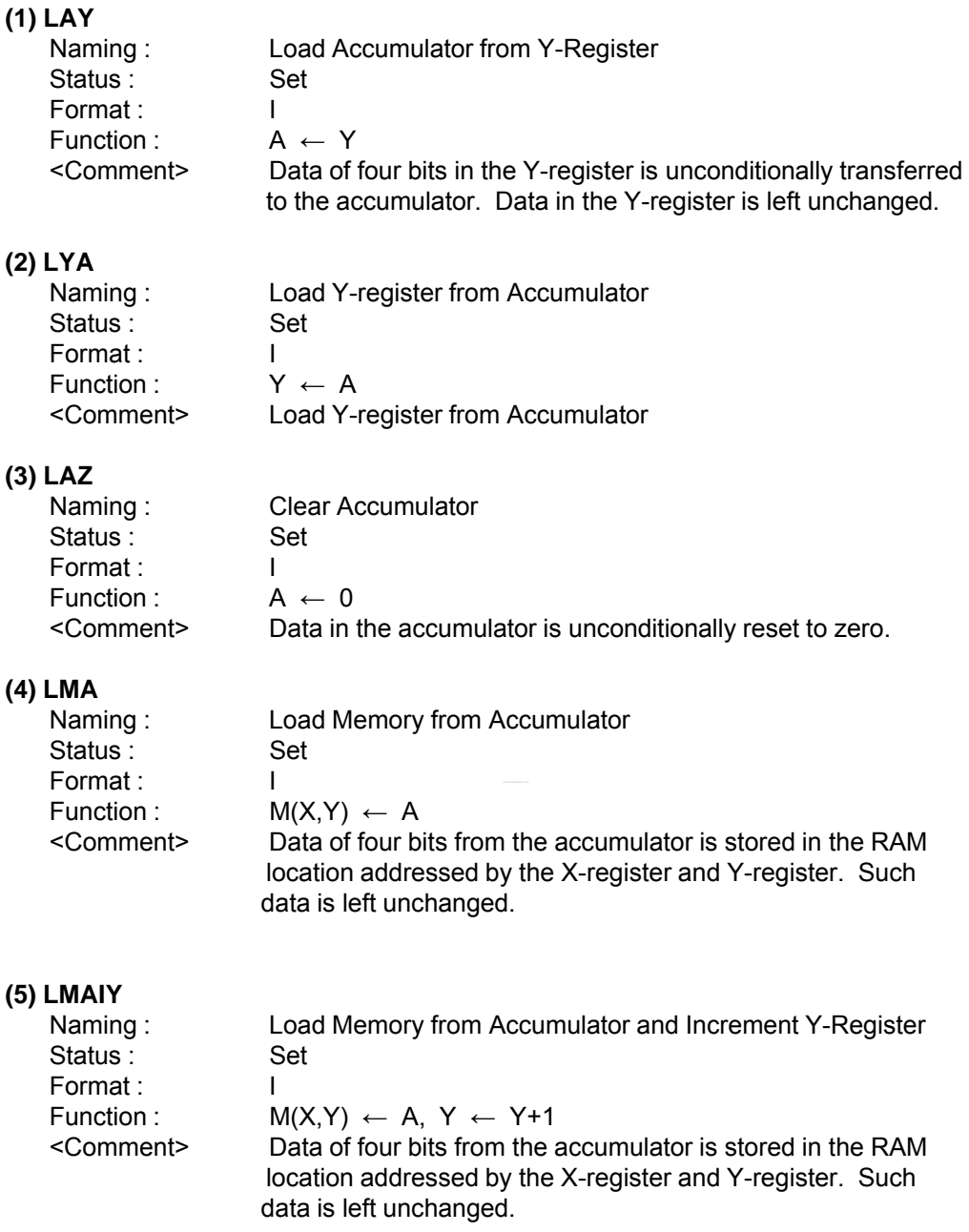

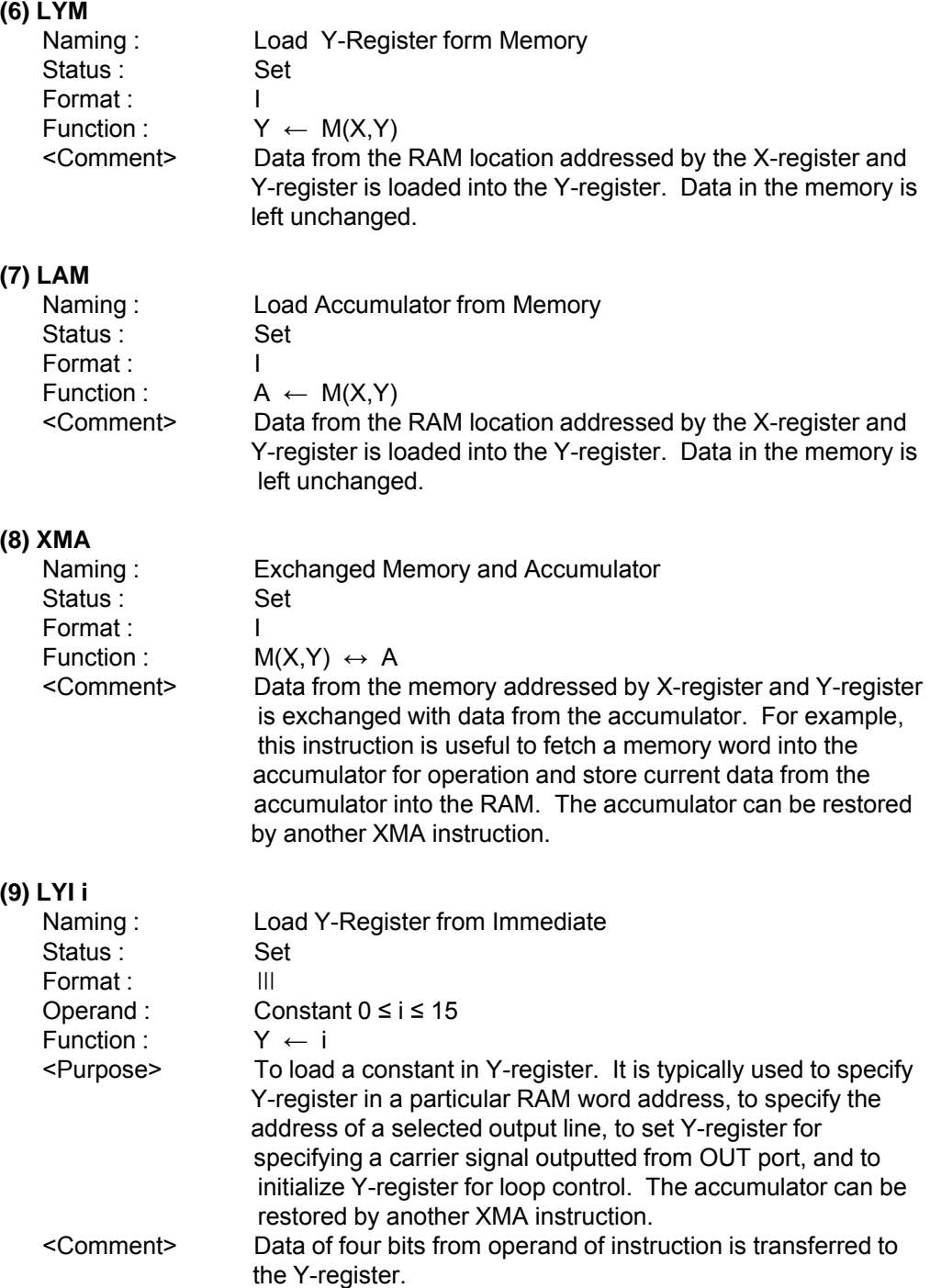

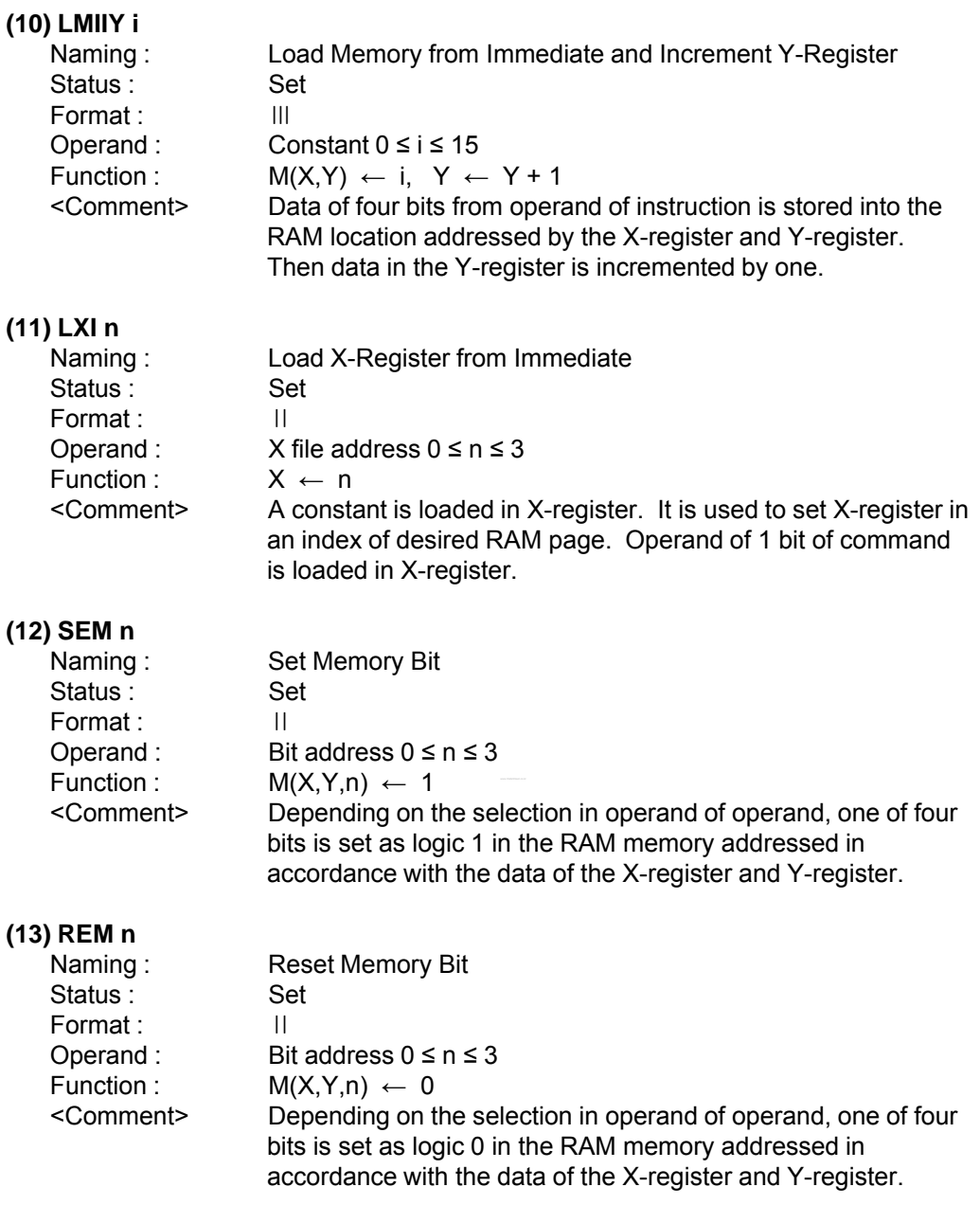

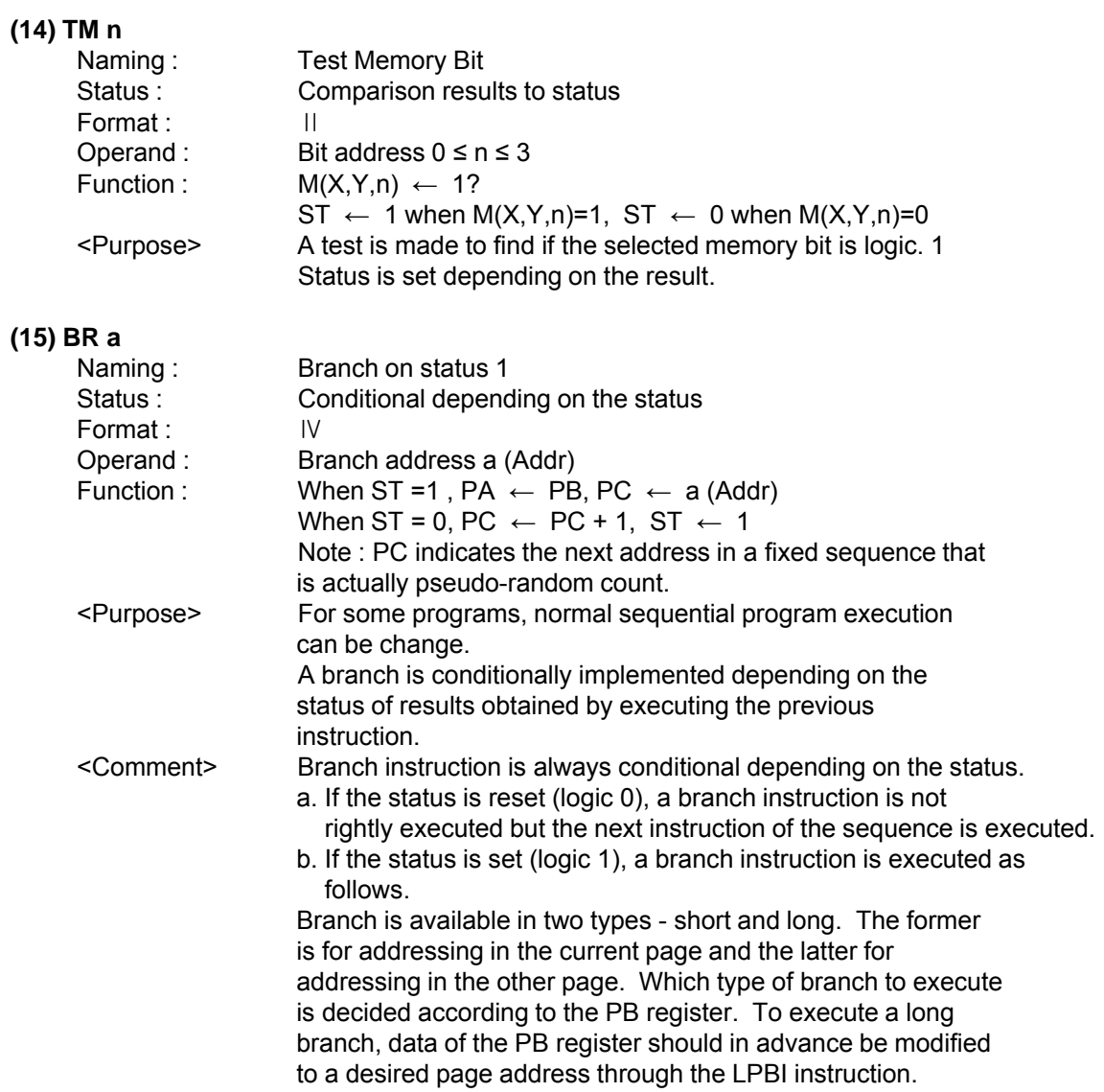

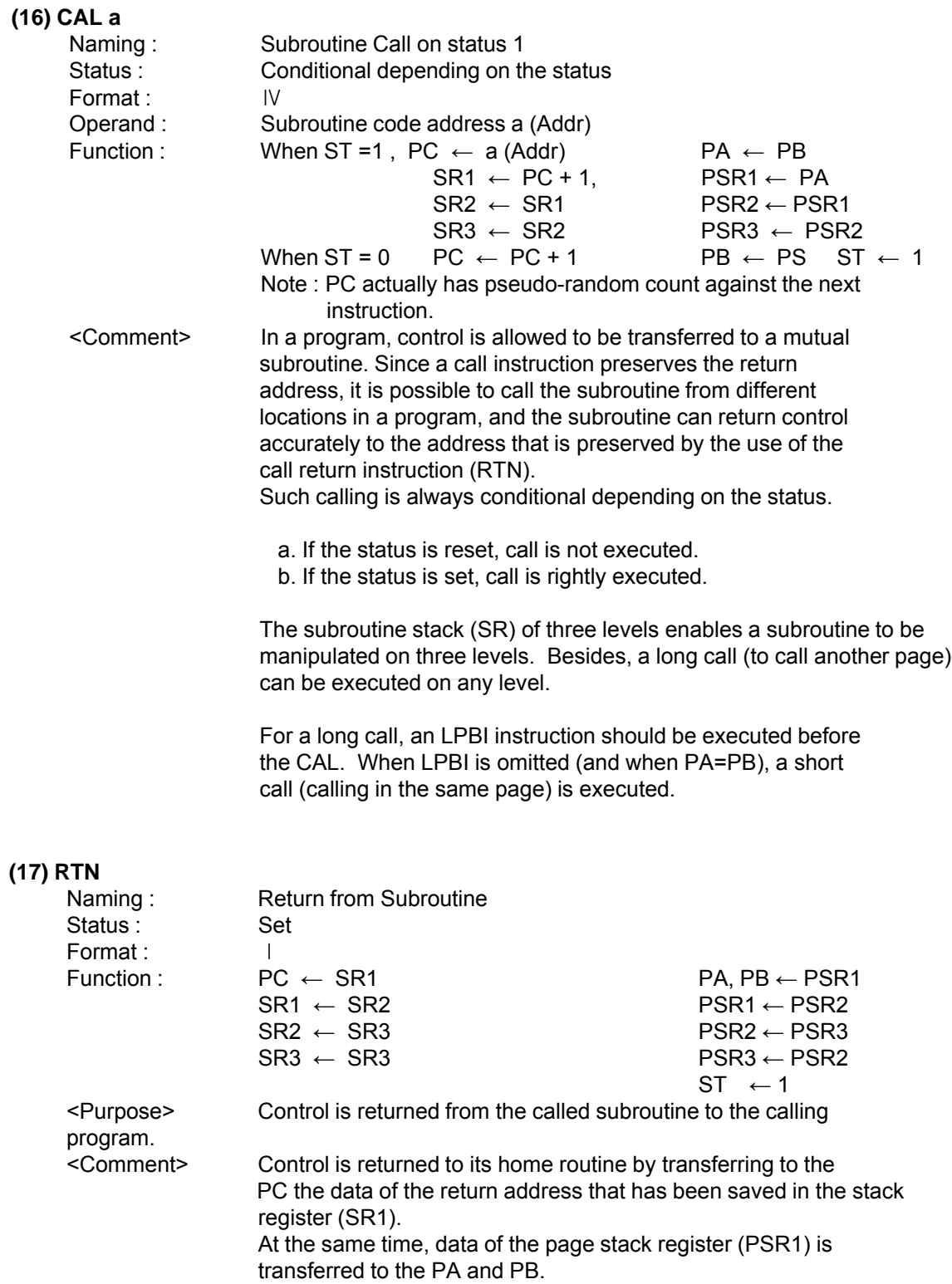

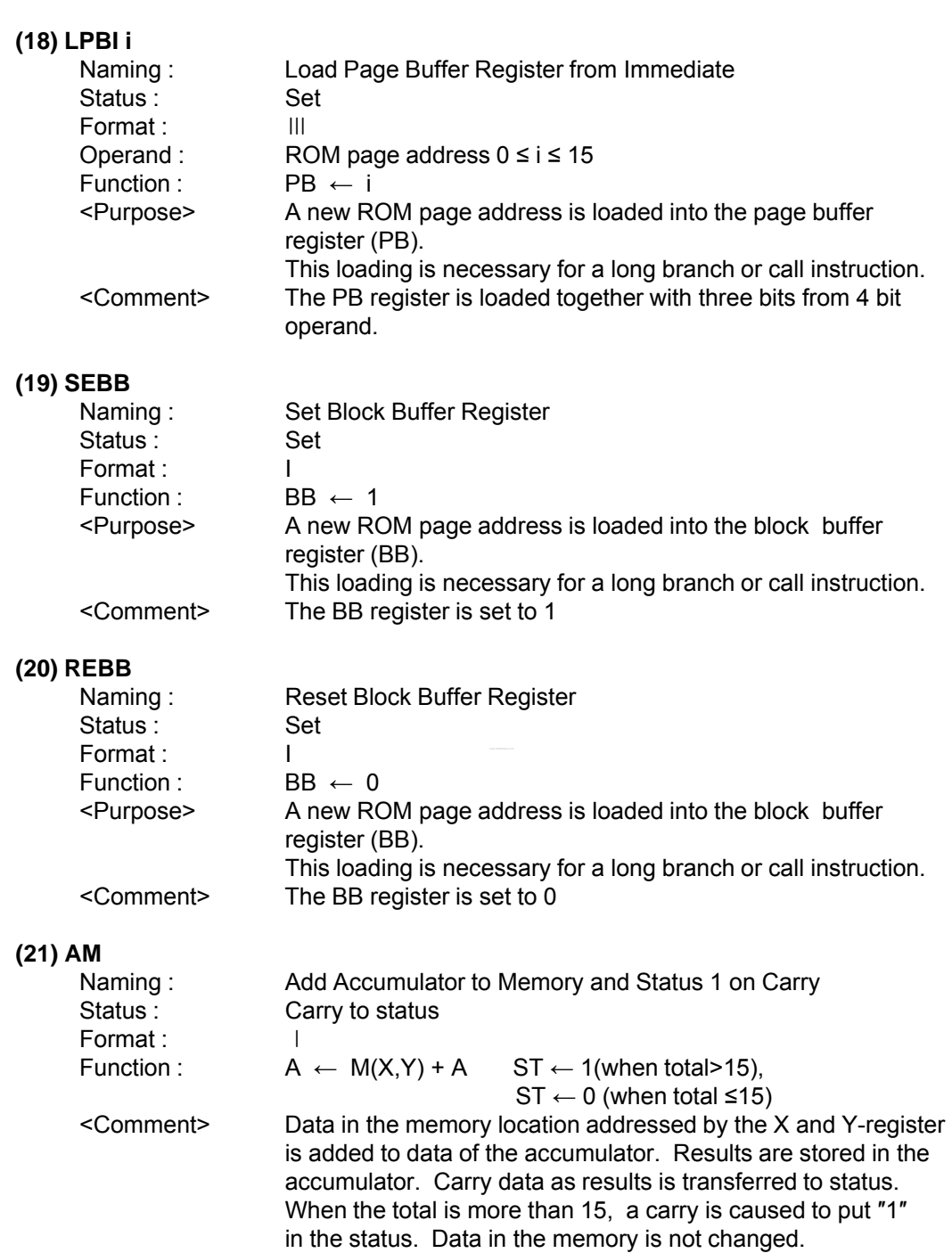

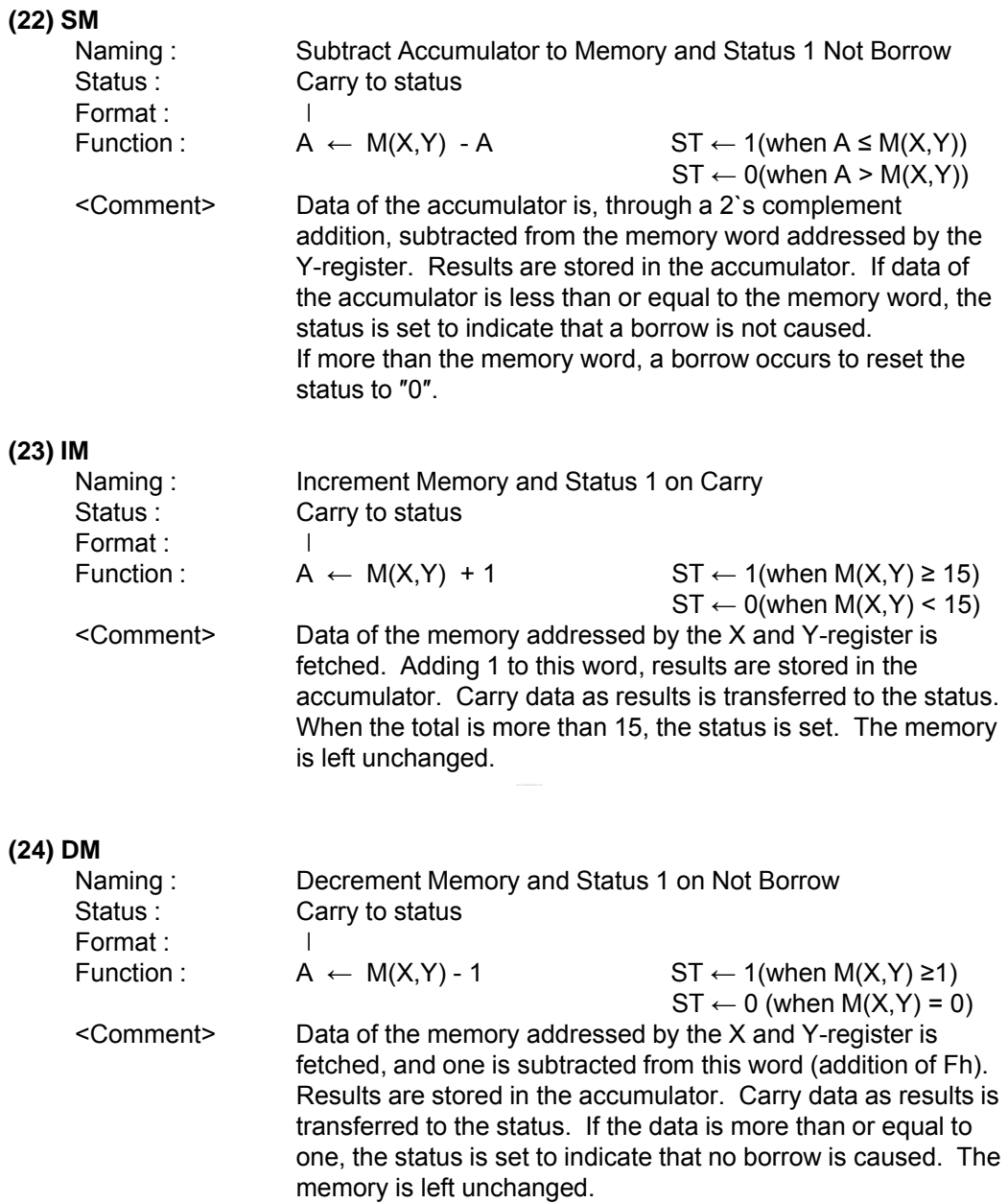

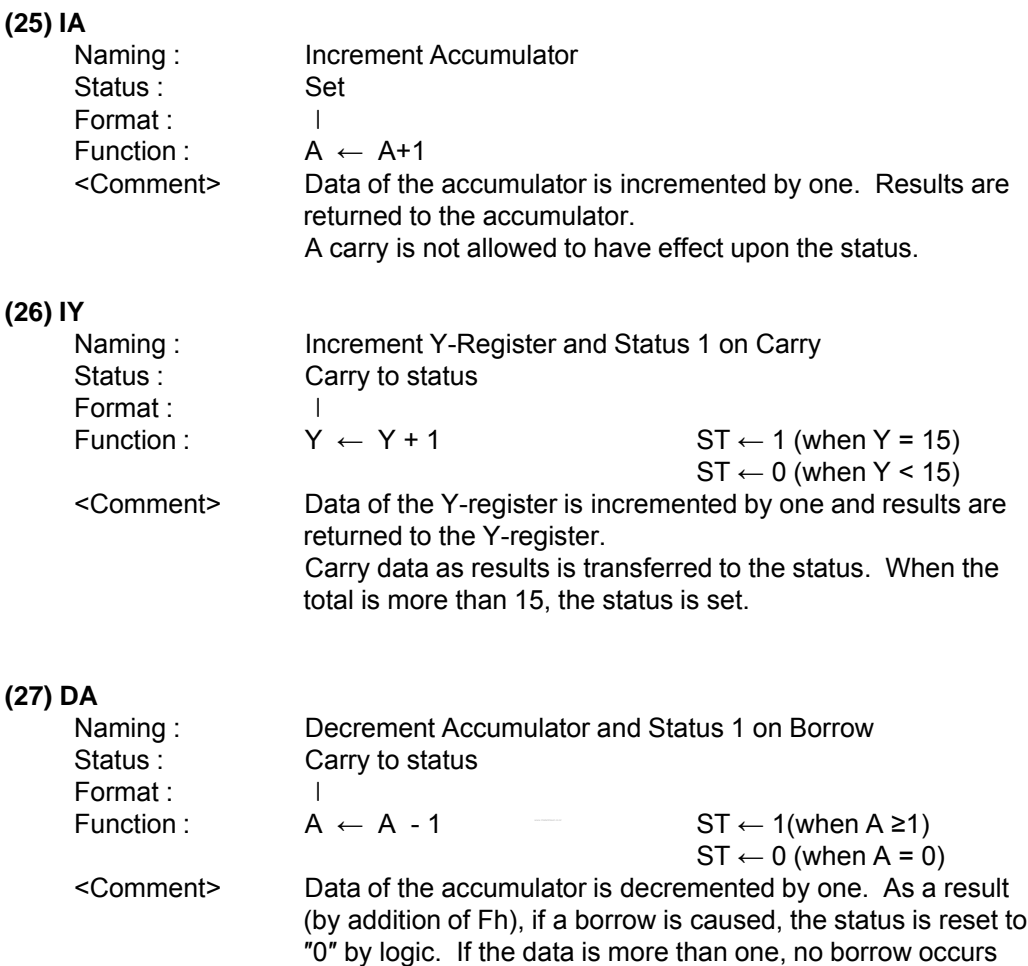

and thus the status is set to ″1″.

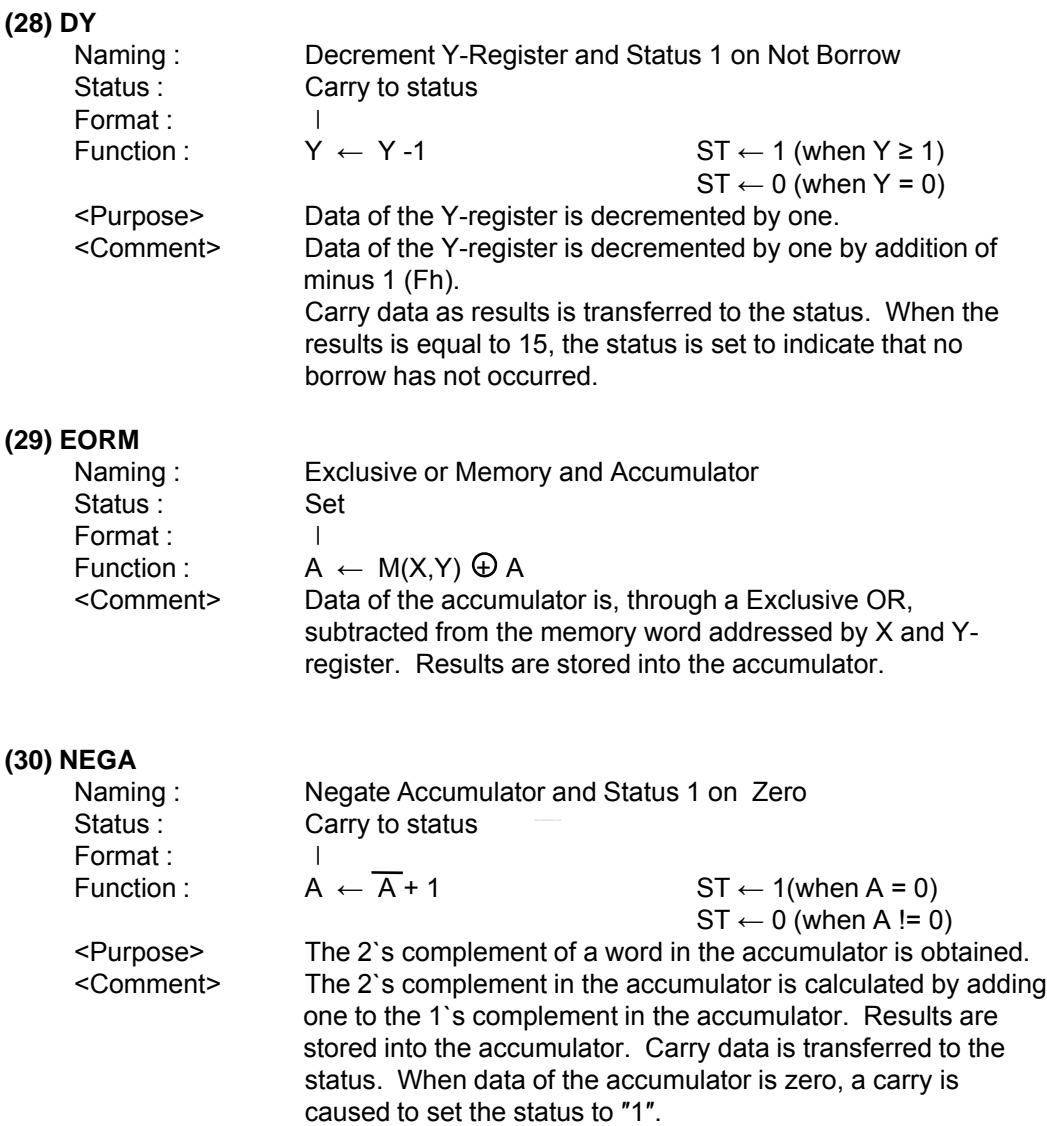

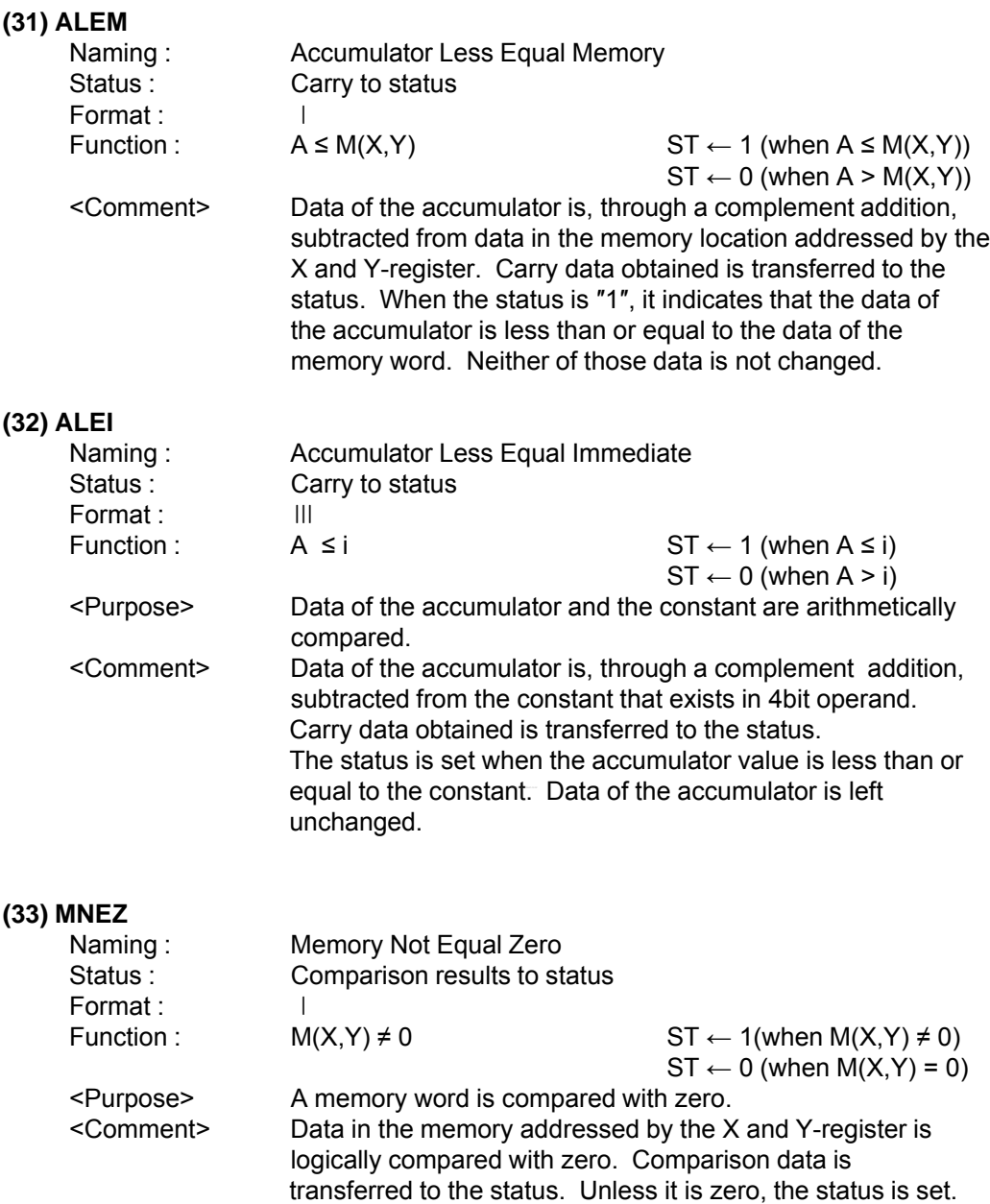

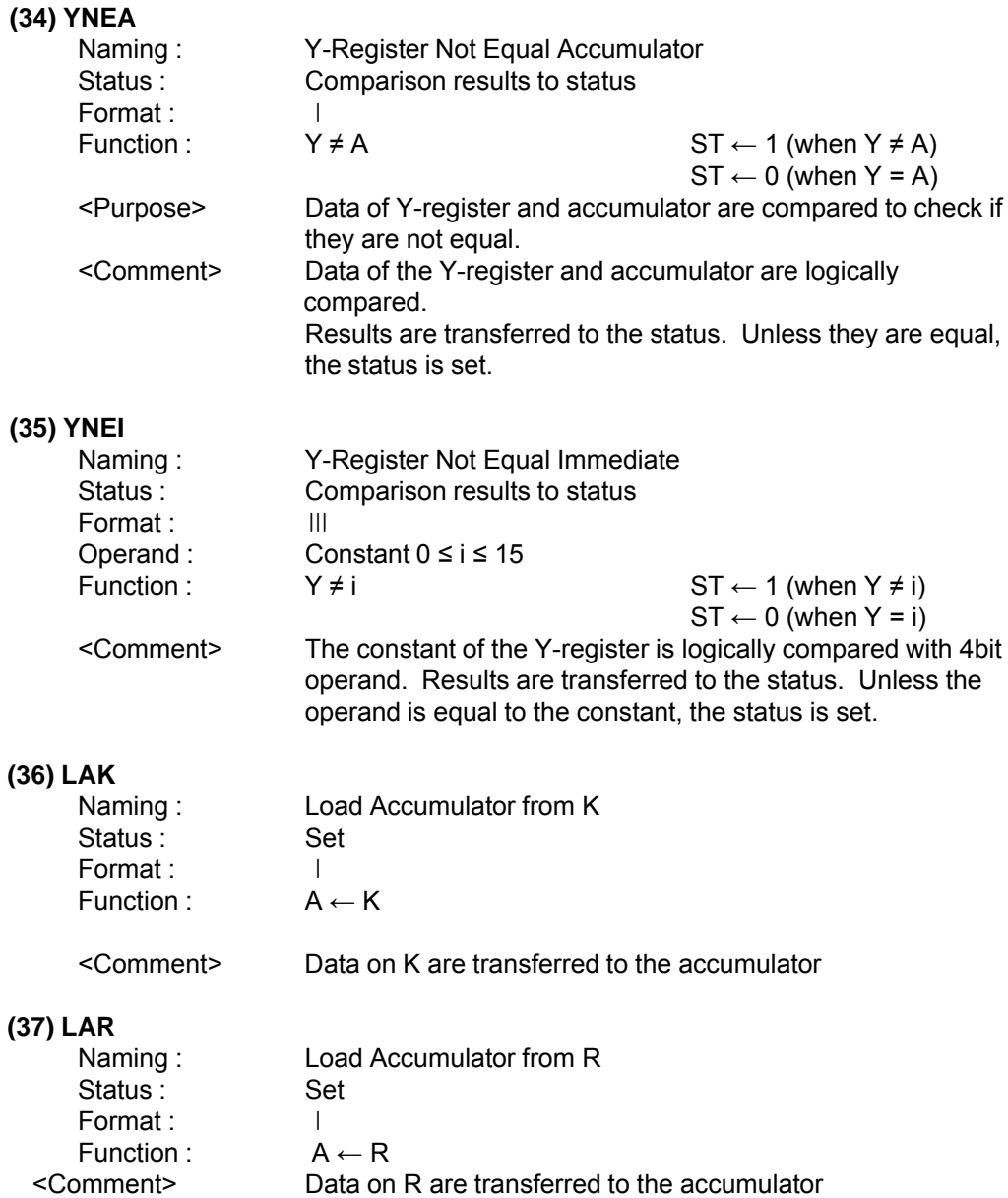

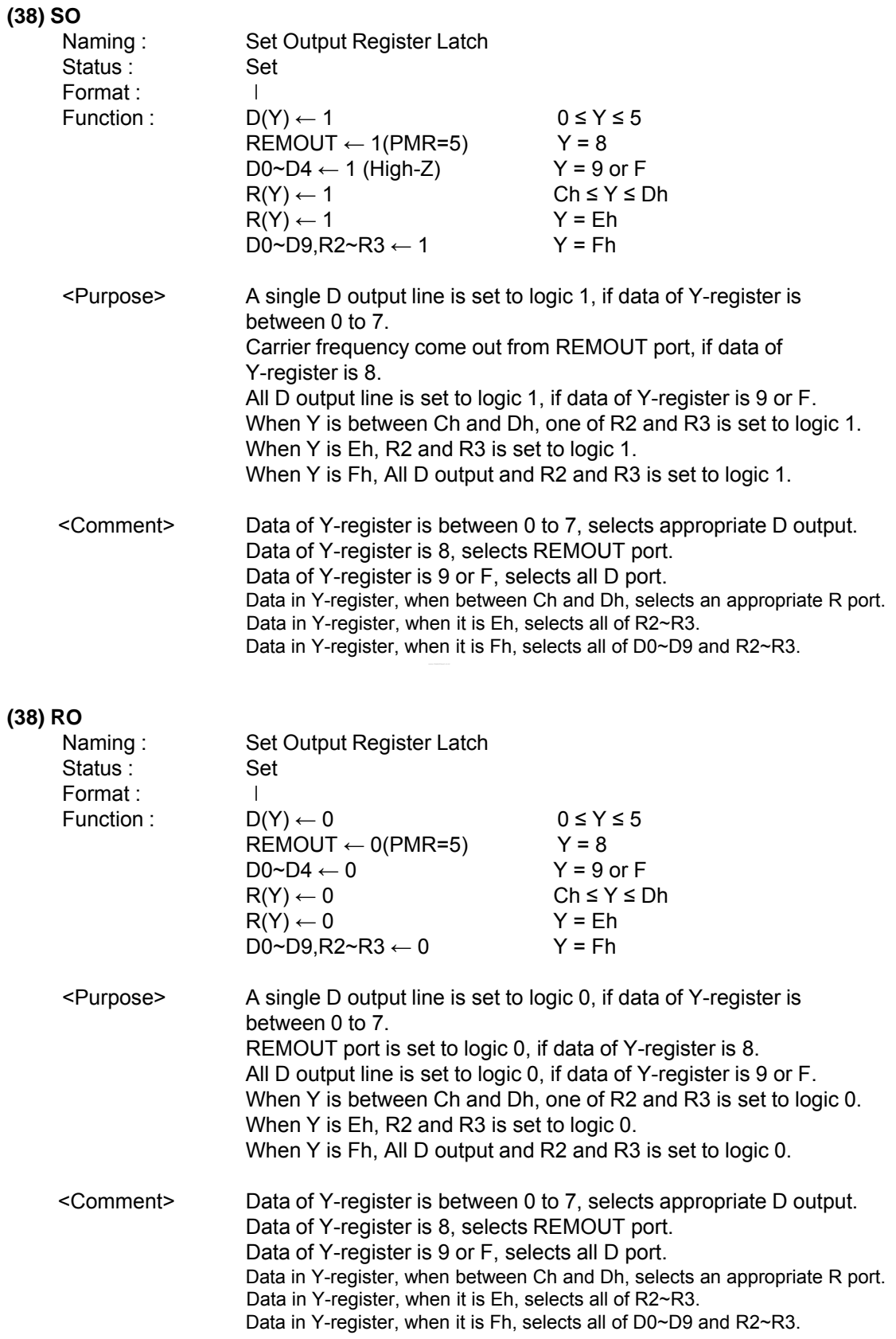

#### **(40) WDTR**

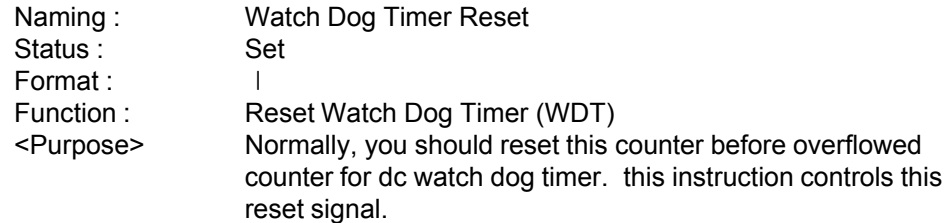

#### **(41) STOP**

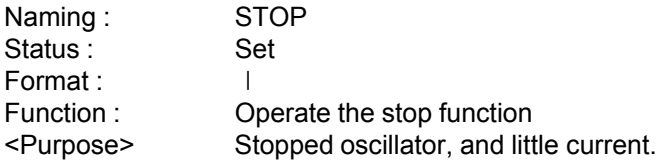

#### **(42) LPY**

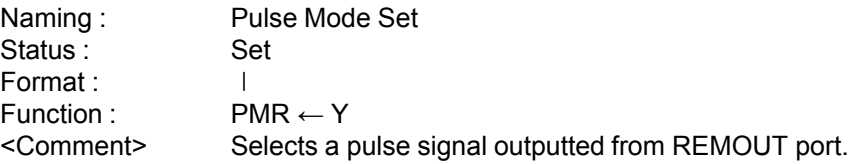

#### **(43) NOP**

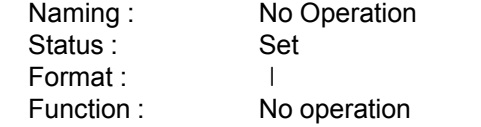

#### *3.4. Guideline for S/W*

- (1) All rams need to be initialized to any value in reset address for proper design.
- (2) Make the output ports `High` after reset.
- (3) Do not use WDTR instruction in subroutine.
- (4) When you try to read input port changed from external condition, you must secure chattering time more than 200uS.
- (5) To decrease current consumption, make the output port as high in normal routine except for key scan strobe and STOP mode.
- (6) We recommend you do not use all 64 ROM bytes in a page. It's recommend to add "BR \$" at first and last address of each page. Do not add "BR \$" at reset address which is first address of "00" page of "0" bank.